## **Constellation Simulation System**

**Presented by Fan Wu CS525 S04**

**Instructor: Prof. Emmanuel Agu** 

**Apr. 27, 2004**

### **Outline**

v**Introduction** v**Major Work** v**Conclusion** v**System Demo**

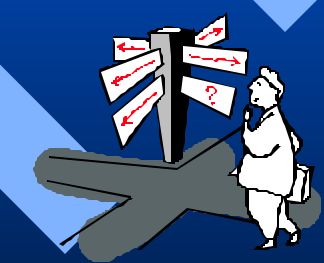

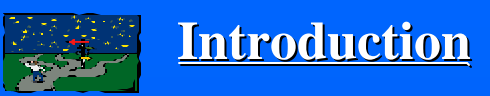

#### **v** Introduction

- **\*** Major Work
- $\div$  Conclusion
- **❖** System Demo

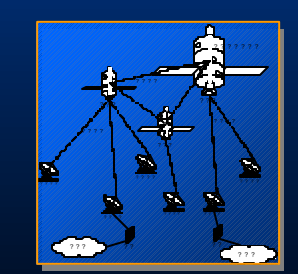

 $69$   $\frac{1}{2}$ 

ÿ**Whenever** 

ÿ**Wherever**

ÿ**Whoever**

ÿ**Whatever**

Satellite communication is the best way to implement such kind of personal communication

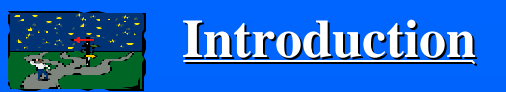

### Proposed Work

#### **v** Introduction

- **\*** Major Work
- $\div$  Conclusion

**❖** System Demo

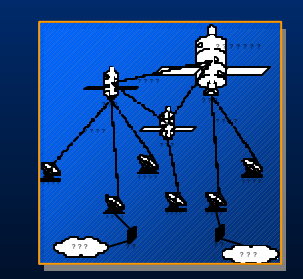

ÿ**Develop a mathematical constellation model**

ÿ**Implement a visual and developable constellation** 

**simulation system** 

ÿ**Load a simple routing algorithm**

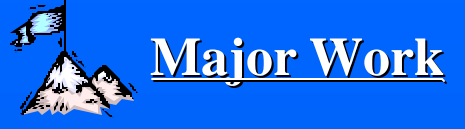

# Major Work

#### Introduction

- **\*** Major Work
- Conclusion
- $\div$  System Demo

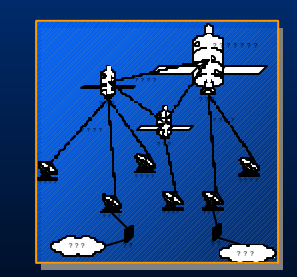

**Nathematical Modeling** ¸ Constellation 3D Model ¸ Orbit 3D Equation ¸ Satellite Moving 3D Equation  $\checkmark$  Hiding Equation Implementation ¸ Programming ¸ Load Shortest Routing Algorithm ¸ Programming Language: Dephi

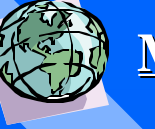

## Constellation Model

*Incline angle of Satellite orbit* 

*XOZ is equator plane*

*x*

*The deflection angle from the ascending points. (0<sup>0</sup> -*

*Satellite orbit plane The intersection point of orbit plane angle between as cending equator plane named ascending point point and axis z 360<sup>0</sup> )*

*o*

*z*

*y*

 $\vec{n}_\text{h}$ 

*I*

*q*

*R* = *R<sup>e</sup>*

·

 $(x_0, 0, z_0)$ 

 $(x, y, \lambda)$ 

 $\vec{n}_2$ 

+ *H*

*y*

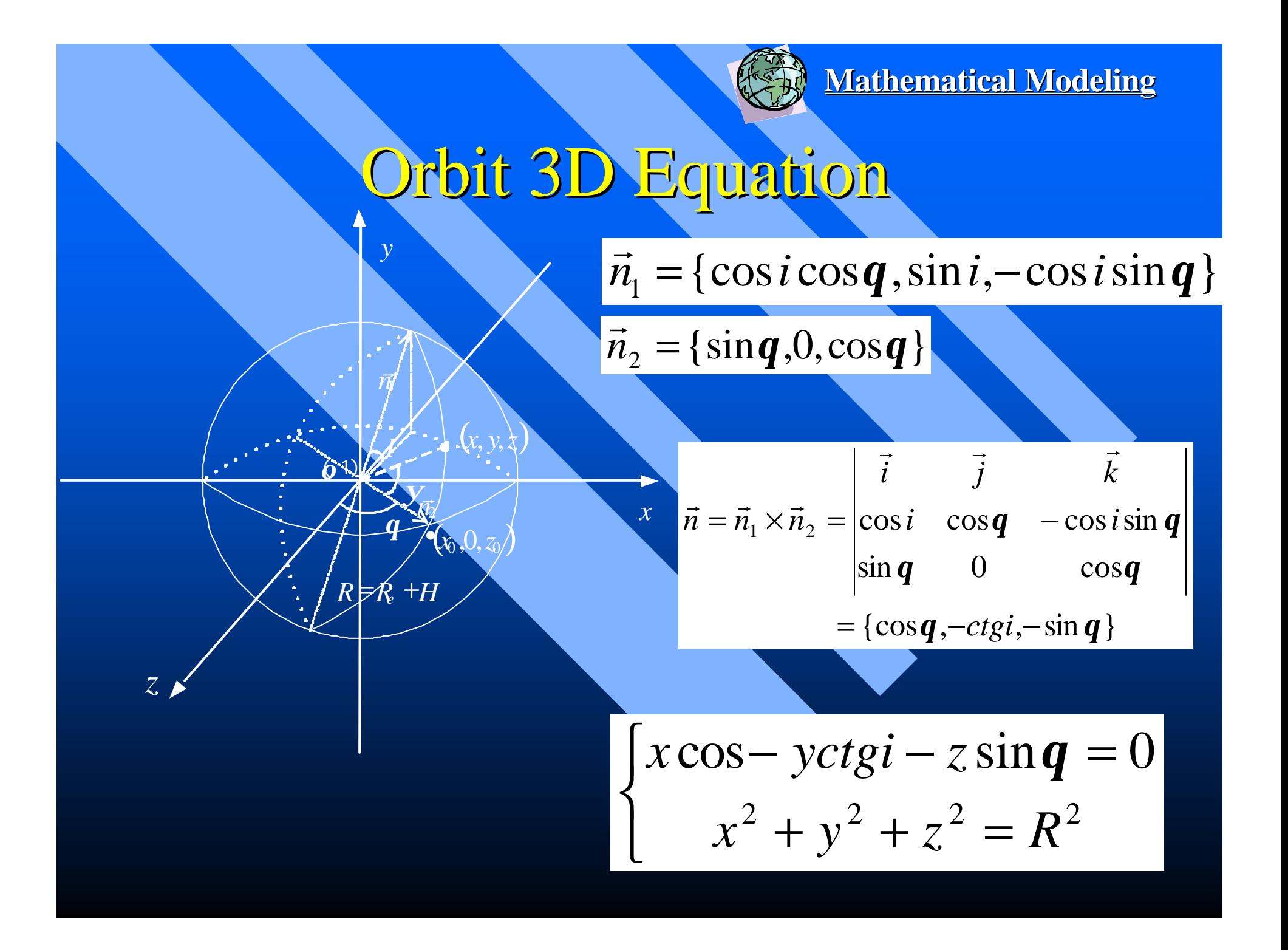

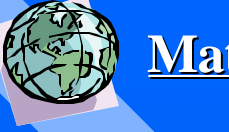

## Satellite Moving Equation

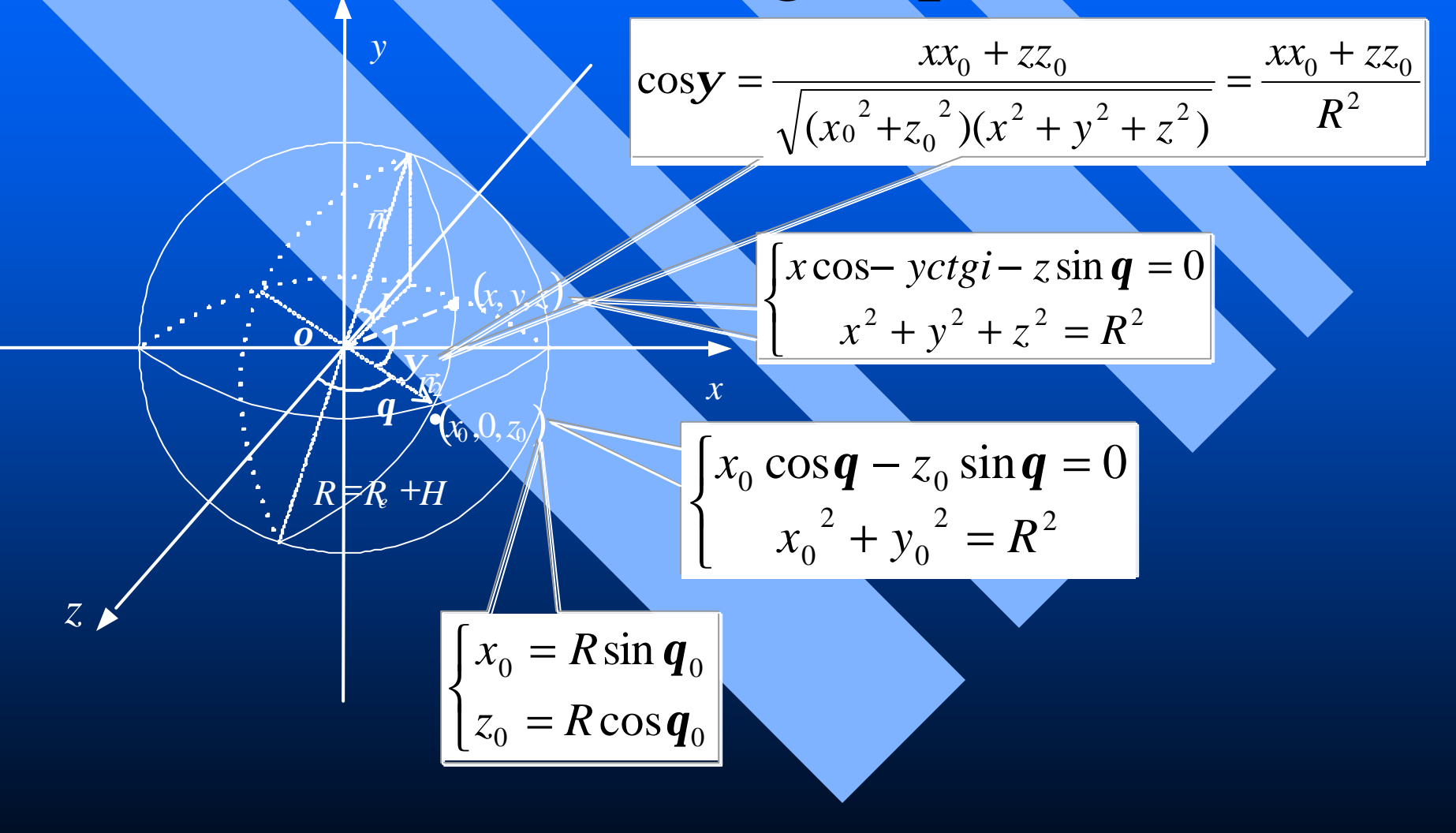

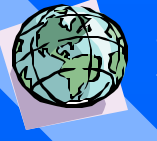

## Satellite Moving Equation

 $\lfloor$  $\big\{$  $x_0 = R \sin \theta_0$  $z_0 = R \cos \boldsymbol{q}_0$ 

 $\lfloor$ く − − = cos sin 0 *x yctgi z q*  $x^{2} + y^{2} + z^{2} = R^{2}$ 

$$
\cos y = \frac{x x_0 + z z_0}{\sqrt{(x_0^2 + z_0^2)(x^2 + y^2 + z^2)}} = \frac{x x_0 + z z_0}{R^2}
$$

 $\overline{\phantom{a}}$  $z = -y \sin q c t g i + R \cos q \cos y$  $\vert$ く  $y = R \sin y \sin i$  $x = y \cos qctg$ *i* + *R*sing  $\cos y$ 

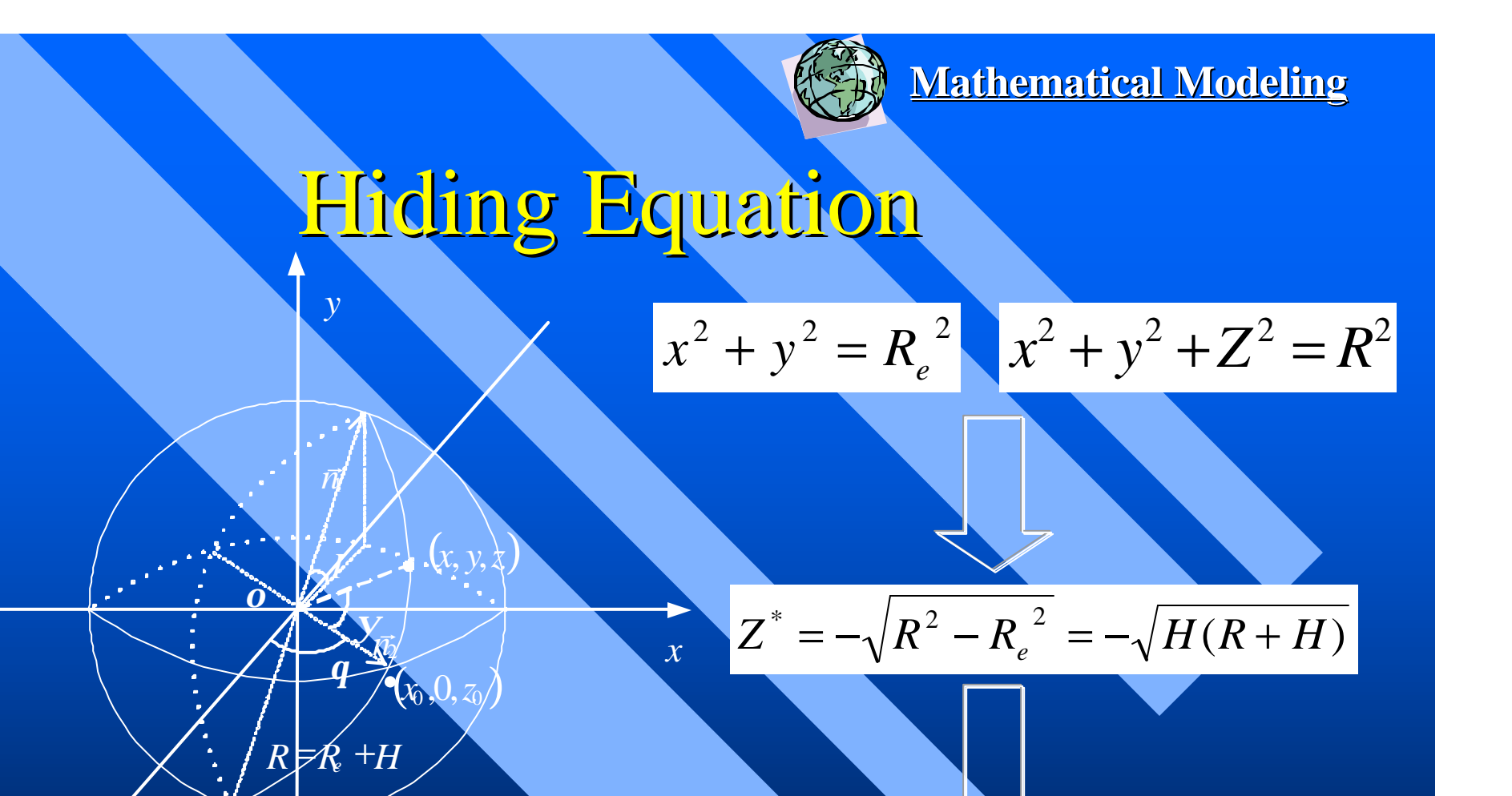

*z*

 $Z < Z^* = -\sqrt{H(R+H)}$ 

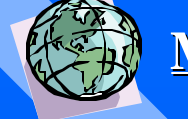

## Mathematical Modeling **Orbit 3D Equation**

Introduction

- \* Major Work
- Conclusion
- ❖ System Demo

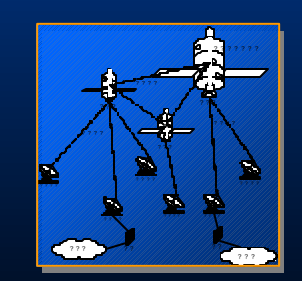

 $\lfloor$ く  $\int x \cos(-y) \cos(-z) \sin(\theta) = 0$  $x^{2} + y^{2} + z^{2} = R^{2}$ 

### Satellite Moving Equation

- $\vert$  $\vert$  $y = R \sin y \sin i$
- く  $x = y \cos q \, ct \, gi + R \sin q \cos y$
- $\mathsf{l}$  $\int z = -y \sin q \, ct \, gi + R \cos q \, \cos y$

**Hiding Equation** 

$$
Z < Z^* = -\sqrt{H(R+H)}
$$

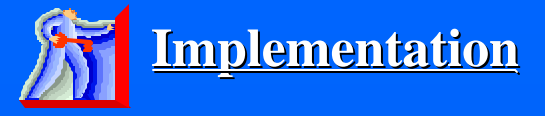

### Basic Idea

- Introduction
- \* Major Work
- Conclusion
- System Demo

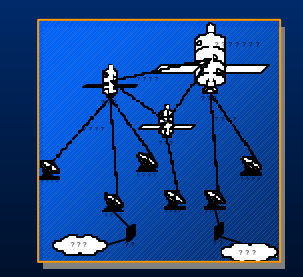

- 1. Based on the equations of orbit and satellite, with time going on, calculate the coordinates of each satellite.
- 2. Call Tconstellation.Refresh function at a certain time interval to simulate constellation.
- 3. Using the coordinate information provided by the simulation to constellation to load routing algorithm

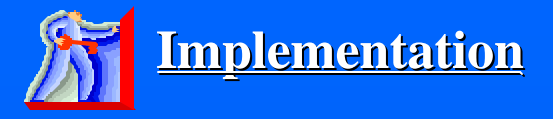

1. TSatellite Object

- **\*** Introduction
- v Major Work
- $\div$  Conclusion
- ◆ System Demo

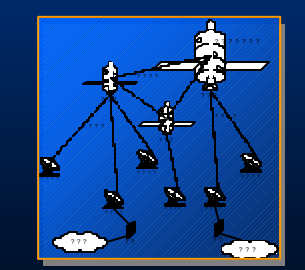

2. TTrack Object

3. TConstellation Object

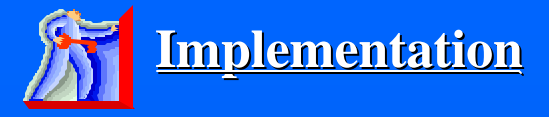

#### **v** Introduction

#### **\*** Major Work

 $\div$  Conclusion

#### ❖ System Demo

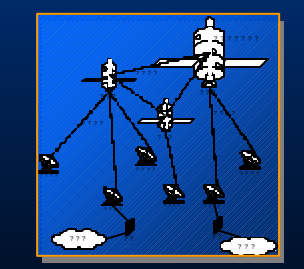

#### 1. TSatellite Object

Function Visible: Boolean; Hiding or not; Procedure Show; Draw the satellites.

Procedure Create; Create satellite model; Procedure Refresh; Draw the satellites at the position next time;

2. TTrack Object

3. TConstellation Object

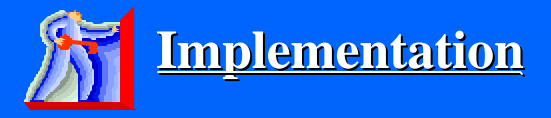

1. TSatellite Object

**v** Introduction

- **\*** Major Work
- **v** Conclusion
- **❖** System Demo

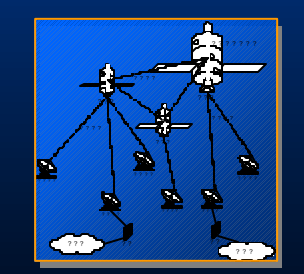

### 2. TTrack Object

procedure Create; Create Track model; procedure DrawTrack; Draw the tracks

procedure Refresh; Draw the tracks at the position next time;

3. TConstellation Object

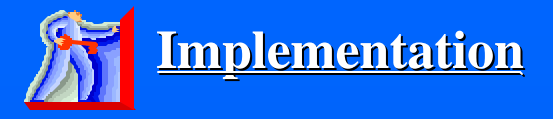

1. TSatellite Object

**\*** Introduction

**\*** Major Work

**v** Conclusion

**❖** System Demo

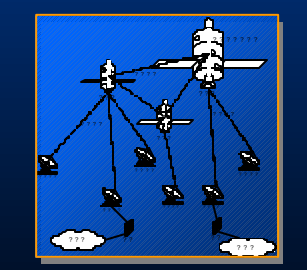

#### 2. TTrack Object

### 3. TConstellation Object

procedure Create; Create Constellation model; procedure Refresh; Draw the Constellation at the position next time;

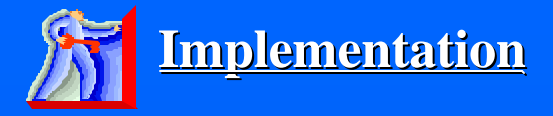

# Relationship Between Functions

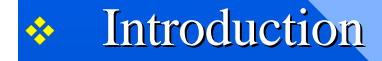

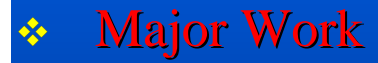

**v** Conclusion

**❖** System Demo

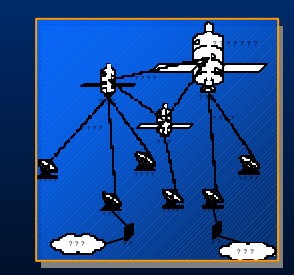

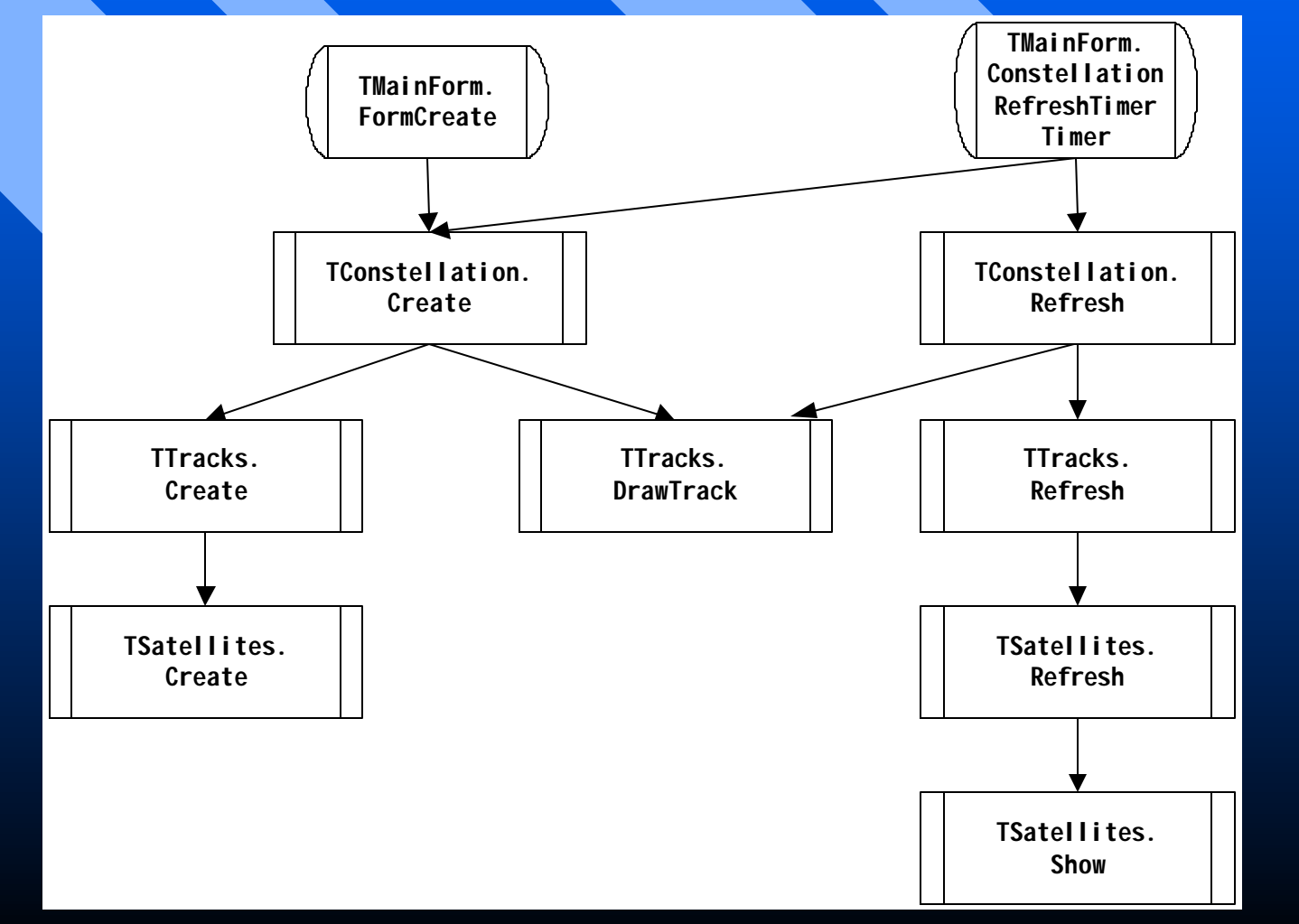

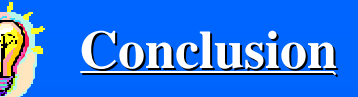

- **v** Introduction
- **\*** Major Work
- v Conclusion
- $\div$  System Demo

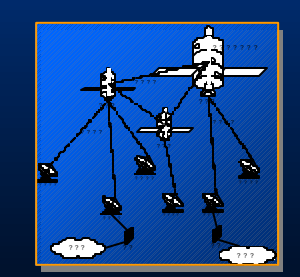

**Major Accomplishment**

- v **Develop a mathematical constellation model**
- v **Implement a visual and developable constellation simulation system**
- v **Provide user a tool to design constellations**
- v **Load and simulate a simple routing algorithm**

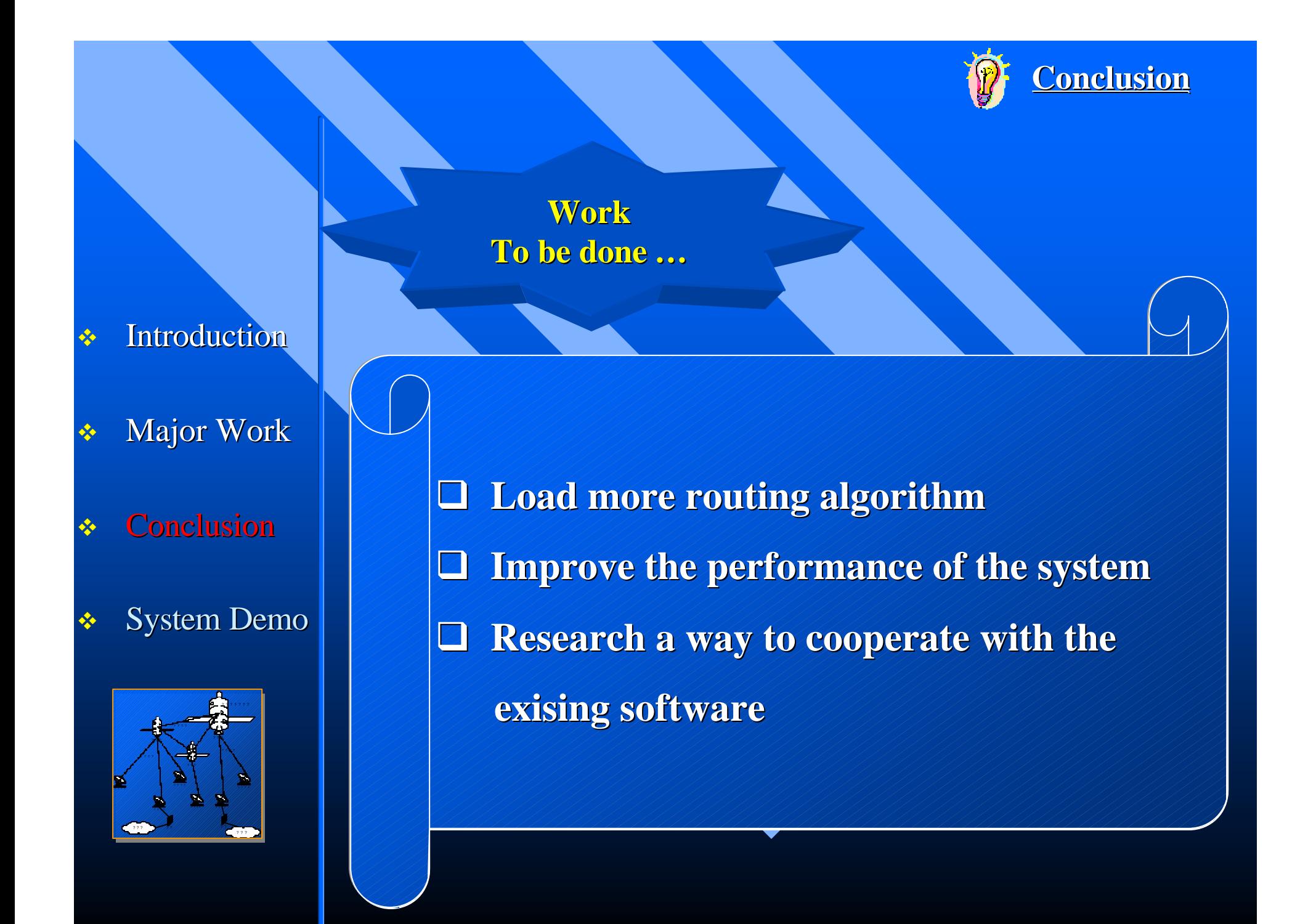

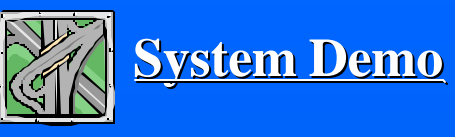

- **v** Introduction
- ◆ Major Work
- **v** Conclusion
- v System Demo

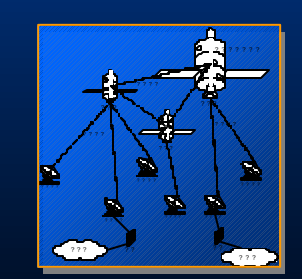

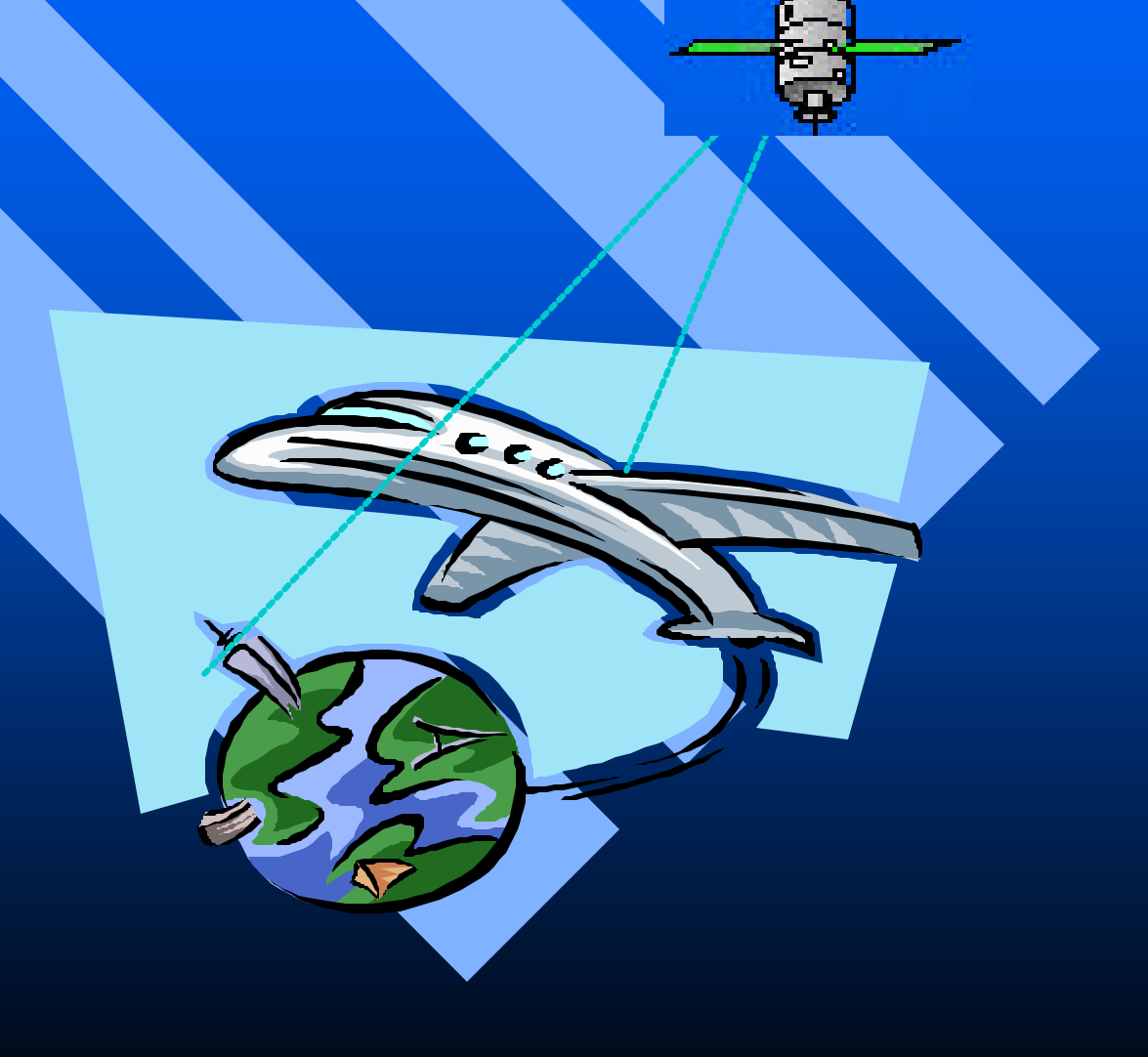

## **Constellation Simulation System**

- **v** Introduction
- **v** Major Work
- **v** Conclusion
- **❖** System Demo

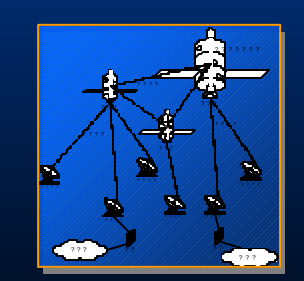

# Questions ?